## Adobe Photoshop 2022 (Version 23.0.2) Full Version Windows [32|64bit] {{ lifetime releaSe }} 2023

Installing Adobe Photoshop is relatively easy and can be done in a few simple steps. First, go to Adobe's website and select the version of Photoshop that you want to install. Once you have the download, open the file and follow the on-screen instructions. Once the installation is complete, you need to crack Adobe Photoshop. To do this, you need to download a crack for the version of Photoshop you want to use. Once you have the crack, open the file and follow the instructions to apply the crack. After the crack is applied, you can start using Adobe Photoshop. Be sure to back up your files since cracking software can be risky. With these simple steps, you can install and crack Adobe Photoshop.

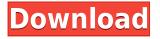

While the splash screen is a nice feature, one I always appreciate is the fact that features are always at the viewer's fingertips. No longer do I have to wonder what new features are available. I don't have to check each of the tabs or even the left pane. I can just open the app and start working. Also, I appreciate how the left pane is fairly intuitive. Dragging the icons around with my mouse, I can personalize my workspace according to my preferences. For example, if I prefer to have my Save dialog box on my left, I can drag the "Save ..." icon to the left and the Save box will slide in. Or if I like to have a large workspace (say, 200 percent) I can drag the icons together on the bottom left. Successive versions of Photoshop have redefined the term "pixel powerhouse". When I first bought a copy of Photoshop, the program would act strangely if you attempted to use very small brush sizes. That was a no-go. You needed to own Photoshop Elements, or a different software program. Open a document in the app and you will see the familiar interface with the navigation bar at the top of the screen. It appears as a series of blocks taking up the top third of the screen. Swiping to the left or to the right switches the editing mode for the currently active layer. Any changes you make to an image will appear in the member area, which displays the new editing mode. In the past, I've always managed to organize my digital photos into groups, which currently allow for 36 subgroups. These subgroups, or folders, are called Collections. When you first open a folder set up this way, you are presented with a list of the folders and sub-folders it contains.

## Download Adobe Photoshop 2022 (Version 23.0.2)Torrent (Activation Code) 64 Bits 2023

After consumer approval, we quickly discovered that while web-based Photoshop is faster and more efficient than previous models, the web application is still far from a typical Photoshop experience. The biggest issue we encountered was that because of the potential complexity of the Canvas element, the web browser's JavaScript engine struggles to make full use of the GPU to draw images to the web browser. In fact, the performance of the web-based Photoshop felt comparable to a CPU-intensive model, which is not ideal. We spent a lot of time experimenting with many different technologies to make sure we were making the best of the browser's web-based abilities. Finally, about three years ago, we discovered webAssembly, which enables JavaScript to access the GPU. So webAssembly made it possible for us to optimize our webbased Photoshop for the best performance. Today, Adobe Photoshop for the web is more than a beta, but it's only the tip of the iceberg. To begin, you must first enable Adobe Photoshop in your web browser. To do this, you must run the application in the webApp mode in the latest version of all three modern browsers - Chrome, Firefox, and Safari. Any user can experience web-based **Photoshop**, but we've made it possible to experience the best performance by only allowing the best users to try out the web-based Photoshop experience. Anyone can enter this experience at https://www.adobe.com/go/psphotoshow#webapp . You'll need to find a camera location that provides the best quality images to work with. Originally, we tried testing with cameras like the iPhone 11, which contains two cameras. 933d7f57e6

## Download free Adobe Photoshop 2022 (Version 23.0.2)With Registration Code [32|64bit] 2022

To use the magic wand tool in Photoshop, first choose Pixel Points. Then, move the tool to any part of the photo you wish to correct. It selects the areas where the color and the intensity of the photo are the same. You can modify the parts you've selected and use the options in the Magic Wand tool, like Shift, Alt/Option, and Cmd/Control to refine the selection - or deselect the selection. Adobe Photoshop's Gradient tool is ideal for creating 3D effects on photo. If you go for gradient tools in Photoshop, it will allow you to create a gradient based on color, size, or even type color. You can apply simple gradients like Radial Gradient, Linear Gradient, and specify the transition between two colors and its degree. The Gradient Tool in Photoshop allows you to create gradient as well as details based on the size and the shape of the selected area. It can also be used to create gradient based on types (solid, pattern, image, and more) and the color variations. It allows you to use combinations of color gradients with exit points. It does not limit you to the linear gradients, as it can also be used to create Oscietellian and Radial Gradient. Tired of the texture? Then, change to the text tool in Photoshop and create a type effect with the text style. You can create textures such as beveled text, color-shifted text, and much. You can create a combination of text styles in Photoshop and create a text file to apply texture to images. Camera Raw: After selecting a new camera RAW profile to open a photo file, in the right toolbar panel, click the + button (to the right of the camera RAW profile photo icon) and then select the new camera RAW profile profile name. Inspect an image, click the red + button, and select the new camera RAW profile.

photoshop 6 software free download photoshop cs6 free software download adobe photoshop lightroom cc 6 download photoshop creative suite 6 download adobe photoshop lightroom 6.1 1 download adobe photoshop lightroom 5 64 bit download download photoshop cs6 64 bit windows 8 free download photoshop cs6 for windows 8 64 bit download adobe photoshop cs5 for windows 8 64 bit photoshop software free download for windows 8 64 bit

Sawhorse & Fox's Photoshop Elements is a powerful, yet easy to use, cross-platform image editor designed to take the pain out of preparing images for use online, or as print material. But with over 165 million people using the software, we're sure that the number of these who've used it to cover their data is even greater. By fixing this issue, it will help you to find your own style or even work with other creatives to create a specific look. Of course, you still need a variable device that will be capable of sharp, clear images. One of the most important functions of social media is to share and share information. Different social media platforms target specific groups of people with specific interests. These are called crowds. WinFX is a crowdsourcing tool that offers its services to join groups of people interested in handling your work professionally. October 13, 2010; Version CS3. Adobe Photoshop Elements 9 provides unlimited free online storage, printing, information, and online tutorials. It's the only freeware for professional users. Without a monthly membership, the same family members may share a single Elements version unlimited, and the membership subscription gives access to tools not available in Elements. By October 2013, Adobe will offer Elements as a cloud-based application, like Photoshop and InDesign. Like Elements, you can use Elements to store, print, find, and view information that was stored on the hard drive. The next version of this popular image editing software will be Adobe Photoshop CS6. The software has

2,445,000 active users. "This is probably the most successful hard-disk application ever. More than 40 million users, and this is the version that seems to have hit number 1 most of all. It's the progenitor of many of the things that computing users would come to appreciate: layers, adjustment layers, masks and selections. It lets 2,445,600 people be digital artists. They don't want the fear of the F-word. It's a friendly way to let them achieve their goals. I've been thinking about what I should tell them to improve their work, and I realize I don't have that." David Merrill

For those looking to make their outings even more fun with their images, the new Moments feature makes creating more inclusive collages guicker and easier by recognizing faces and objects and automatically placing them into the background of a digital frame. Scenes can also be automatically composed by positioning, aligning, and lighting the different shapes, adding a variety of visual effects and expressions to the final composite or collage. When sharing creations online, users can now take advantage of a one-click Compatible Mode, which automatically determines the display resolution on popular online platforms by detecting the display dimension of computer monitors, tablets or mobile devices. This technology makes it easier for designers to create a desired appearance online, regardless of the display resolution. New collaborative features also allow users to work more creatively with Photoshop and others working on a project by allowing them to easily share images with one another. With last-used and save/share highlights, users can easily see what other people were working on and when they saved their images, as well as the common name or comment. This allows the user to gather a collection of images they contributed to a project, making it easy to send them directly from the desktop application. Adobe Photoshop is the go-to professional photo editor, but the last several years have seen the evolution of the application beyond digital cameras and traditional printers. And for creatives working on any kind of media - from physical to the Web to, of course, Adobe's own mobile application - Photoshop is an indispensable tool yet the most daunting to master for those new to computer photography.

https://new.c.mi.com/th/post/302092/Microsoft\_Office\_Enterprise\_2007\_Highly\_Compressed\_6\_MB8 2\_6

https://new.c.mi.com/th/post/304293/Mastercam\_X3\_Crack\_For\_Windows\_7rar\_EXCLUSIVE https://new.c.mi.com/th/post/302566/Altera\_Quartus\_II\_81\_Web\_Edition\_Windows\_Free\_Downloadl\_ WORK

https://new.c.mi.com/th/post/304288/Gta\_Vice\_City\_2010\_Cheats\_Pdf\_LINK\_Download https://new.c.mi.com/th/post/302087/Video\_Bokep\_Mertua\_Vs\_Menantu\_INSTALL https://new.c.mi.com/th/post/301124/\_EXCLUSIVE\_\_Crack\_SERIALS\_Founder https://new.c.mi.com/th/post/302495/Descargar\_Neodata\_2012\_2021\_Full\_Crack https://new.c.mi.com/th/post/301119/Limcon\_Steel\_Connection\_Design\_Software\_Crack\_TOP https://new.c.mi.com/th/post/301114/001micron\_Usb\_Drive\_Recovery\_EXCLUSIVE\_Crack https://new.c.mi.com/th/post/302490/Telecharger\_AutoCAD\_Electrical\_2005\_Fr\_Torrent https://new.c.mi.com/th/post/304283/Creative\_Destruction\_Full\_TOP\_Crack\_Keygen https://new.c.mi.com/th/post/302082/2011\_Evaluacion\_Objetiva\_De\_Fisica\_Vectorial\_De\_Vallejo\_57 https://new.c.mi.com/th/post/304278/Fhccanutesoftwarecrack\_WORK

When working on images that are too large to fit the new view, it is useful to see an overview of the entire image. With the new Whole Image option in Photoshop CC, you can zoom in and out of the whole image in its largest view and you can choose specific document views. A series of starting Photoshop versions were released in 1989. The latest version of Photoshop CC is version 2016 and

the first Photoshop CC version is 2010. To know more about Adobe Photoshop CC, visit https://www.adobe.com/uk/photoshop.html The latest version of Adobe Photoshop CC also offers a fun and inventive features for users such as a selection-style shortcut keys mid-drag, drawing tools, powerful masking and effects. Adobe Photoshop CC 2018's biggest new feature is Creative Cloud's pioneering AI features. Artists can now harness powerful AI tools and capabilities such as contextual actions for use on both the desktop and mobile. Adobe Photoshop is developed to give the users with a complete range of tools for editing of digital images. They can edit images in various formats such as TIFF, JPEG, PNG, GIF etc. The software has lots of customization options so that they can batch process their images by simply changing the setup of the software. It is a one of the best photo editing software like Photoshop or similar software. When we talk about the hardware support, how much memory, what are the DirectX Video Kinect, faster, what are the other features etc. Then you have a look at the service support. This is the standard support, which is your basic service and support that you pay for. And then you have the advanced support, which is for the paid service Plan. The feature support of this photo editing software is discussed in the following list.

Also, you can now create separate layers for each project in Photoshop, so you can apply different adjustments and blend transparency settings to each layers in a single Adobe project. To create a second layer, choose New > Layers and then click the Create Layer button. You can change the layer's name and add a layer mask. Adobe Photoshop gives you a lot more control over your image adjustments. To adjust the entire photo or fix problems with specific parts of it, go to Image > Adjustments, and from there you can select Lightroom's Adjustment Settings tab. Like the iPhone, the iPad, and iPad Pro series are headed to an achievement wall reauthoring their user interface. It isn't an acknowledgement that the software has grown too big to be used on smaller devices. It's a necessary evolution, and we'll have to wait to see how it looks in action to get a final call. You can now share your photos instantly in Slack with Adobe sliders. Not only that, you can also instantly download and play the shared images right from Slack itself. And we're also seeing improvements in the functionality, such as adding more perspectives to a website, smoothness of content, faster performance and more. Adobe Illustrator has a whole new feature called "Inspect anything", which instantly displays any aspect of the drawing. You can check size, colour, stroke, path, fill colour, shape, embedded file, material, and more. Adobe Illustrator also increases the capacity to customize the ribbon at the top, which contains menus, panels and objects. You can access the ribbon using Illustrator's own suggestion . For example, if you don't like the flatten command, you can simply remove that menu item using a right-click option.